$\ddot{\phantom{a}}$ 

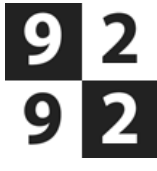

## Station Baarn > Drakenburgerweg 51, Baarn

## **Vertrek vrijdag 16 december 2016 om 9:05**

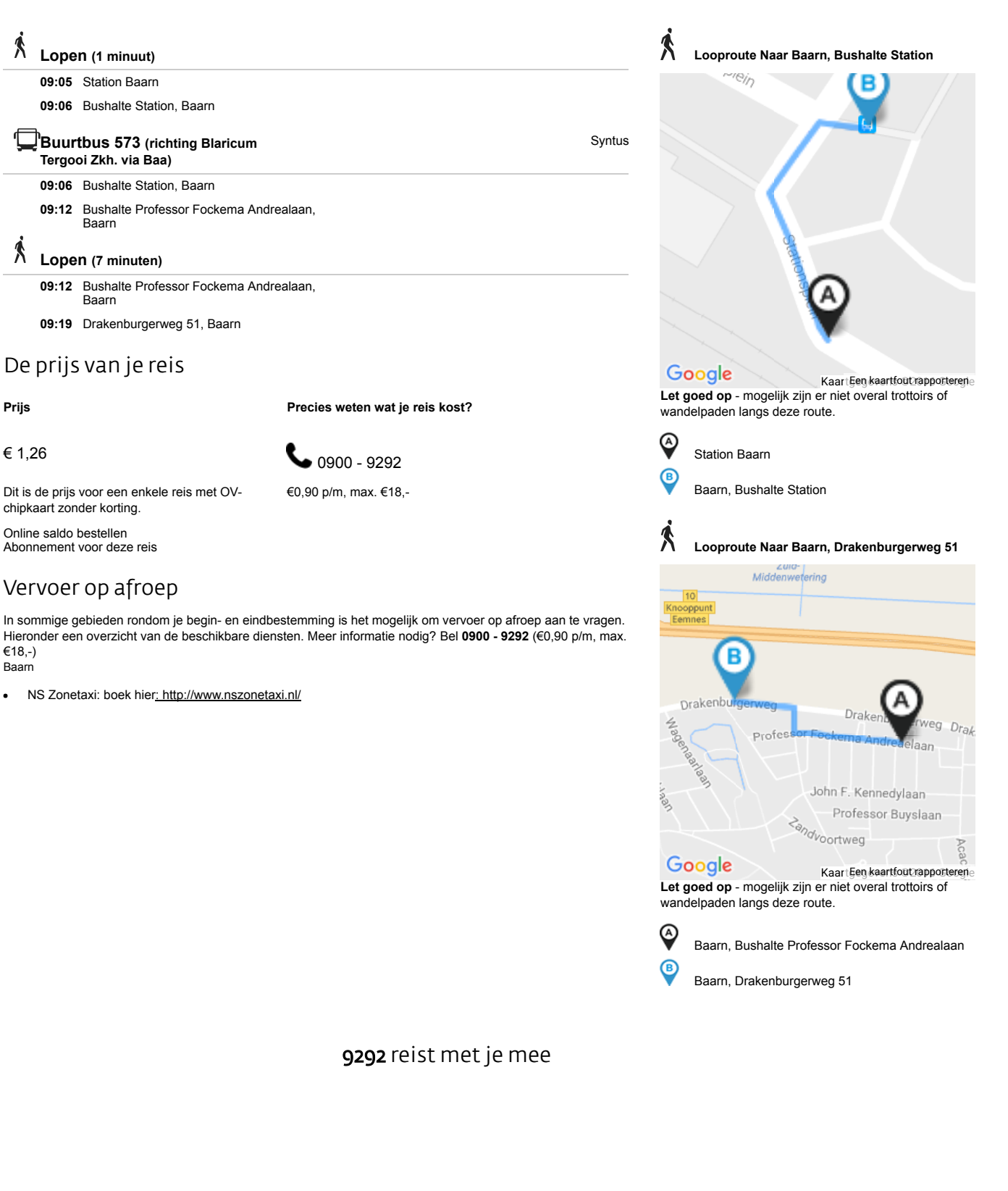